# **65 bet365 Como jogar jogos de caça-níqueis: Dicas de especialistas para melhorar suas habilidades de jogo:3bet 365**

**Autor: jandlglass.org Palavras-chave: 65 bet365**

#### **Resumo:**

#### **65 bet365 : Celebre seu aniversário com jandlglass.org**

Usando aa VPN VPN, você pode ocultar seu endereço IP atual e fazer parecer à Bet365 que Você está navegando de outro país. Recomendamos NordVPN como a melhor VNP para faz login na Be 364 do exterior -- vamos entrar em **65 bet365** mais detalhes sobre o porquê depois tarde neste artigo.

Embora os endereços IP,Por design, pode ser de rastreadas, o objetivo é indicar **65 bet365** localização para provedores de Internet e outros dispositivos quando você está acessando à internet. Sem este serviço ou eles não seriam capazes se servir A Sua finalidade? No entanto; issonão significa que alguém pode rastreá-lo pelo seu IP. Endereço:

#### **Índice:**

- 1. 65 bet365 Como jogar jogos de caça-níqueis: Dicas de especialistas para melhorar suas habilidades de jogo:3bet 365
- 2. 65 bet365 :65bet
- 3. 65 bet365 :665bet

#### **conteúdo:**

# **1. 65 bet365 Como jogar jogos de caça-níqueis: Dicas de especialistas para melhorar suas habilidades de jogo:3bet 365**

"Eu amo filmes espaciais realistas... Eu sou definitivamente uma nerd", diz a resposta de Chris Birch **65 bet365 65 bet365** página no perfil.

Essa resposta provou ser presciente: logo após se afastar de **65 bet365** carreira profissional no ciclismo, a nativa do Arizona foi selecionada entre mais que 12.000 candidatos para participar da classe astronauta 2024.

Como os passos de carreira vão, foi incomum um deles. embora Birch tinha uma extensa formação **65 bet365** ciência com graus na matemática e bioquímica biofísica molecular (e doutorado) no campo da engenharia biológica... [

# **Kyren Wilson se encamina a la final del Campeonato Mundial de Snooker**

Kyren Wilson necesita tres marcos más para llegar a la segunda final del Campeonato Mundial de Snooker después de abrir una ventaja de 14-10 sobre David Gilbert. La pareja estaba empatada a 8-8 después de la sesión de la mañana, pero Wilson, el único sembrado restante, ganó seis de los ocho marcos en la sesión de la noche para tomar una ventaja abrumadora. Casi sería un juego completamente decidido si Gilbert no hubiera ganado el marco final con una ruptura de 101, pero él entra en la sesión final del sábado como un gran perdedor, con el ganador que se enfrentará a Stuart Bingham o Jak Jones, quienes están empatados a 8-8.

### **Wilson toma el control en el marco decisivo**

Wilson, un finalista derrotado en el Crucible en 2024, ganó el primer marco de una sesión voluble después de una jugada brillante en una roja que lo ayudó en su camino hacia una ruptura de 70, antes de que Gilbert nivelara a 5-5 al forzar un décimo marco escabroso. Gilbert niveló una vez más con una impresionante ruptura de 129 y remontó dos veces más para empatar a 7 y luego 8- 8 gracias a otra ruptura centenaria.

El patrón continuó cuando el partido se reanudó en la noche, con Wilson anotando una ruptura de 85 para tomar la delantera una vez más antes de que Gilbert respondiera. Pero de ahí en adelante, Wilson tomó el control, encadenando cinco marcos seguidos ya que costosos errores de Gilbert acabaron con sus posibilidades.

### **Bingham y Jones empatados en el otro partido**

Mientras tanto, Bingham selló el marco final de una sesión tensa y cautelosa para nivelar su semifinal contra Jones. Jones, quien luchó para remontar de un inicio nervioso y 3-0 abajo para terminar la sesión del jueves nivelado a 4-4, vio a Bingham ganar los dos primeros marcos del viernes.

Después de establecer una ventaja de 6-4 con un puntaje de 70 y el primer siglo del partido, que fue un castigo por un peligroso planto fallido de rojo por parte de Jones, Jones se recuperó para ponerse 6-5 con la ayuda de una pizca floreciente de color rosa antes de que ambos jugadores fallaran disparos en el duodécimo marco.

# **2. 65 bet365 : 65bet**

65 bet365 : Como jogar jogos de caça-níqueis: Dicas de especialistas para melhorar suas habilidades de jogo:3bet 365

as são consideradas nenhuma ação. No caso de qualquer um dos jogadores nomeados em **65 bet365**

uma partida mudar antes do início da partida, então todas apostas anuladas. Outras as de apostas vazias - Ajuda - bet365 help.bet365 : ajuda do produto. esportes ; outros esportes Jogos abandonados ou adiados são nulos, a menos que sejam jogados na  $\Omega$ 

s virtuais está em **65 bet365** constante crescimento, e uma das principais atrações é o . Com a tecnologia atual, é possível 8 criar um robô de futebol virtual no Bet365 e r nele. Neste artigo, você vai aprender como fazer isso. Antes de 8 começar, é importante lembrar que é preciso ter uma conta no Bet365 e ter saldo suficiente para realizar as ostas. Além disso, 8 é necessário ter conhecimentos básicos de apostas esportivas e de

# **3. 65 bet365 : 665bet**

# **65 bet365**

### **65 bet365**

O aplicativo Bet365 é uma ferramenta indispensável para entusiastas de apostas esportivas. Previsto para dispositivos Android e iOS, o aplicativo oferece aos usuários a oportunidade de aproveitar as melhores possibilidades de aposta a qualquer momento e em **65 bet365** qualquer lugar. Neste artigo, examinaremos as vantagens e etapas de download e instalação do aplicativo, bem como suas diversas funcionalidades e o influxo positivo que ocasiona no cenário das apostas esportivas.

## **O Cenário Atual e as Vantagens do Aplicativo Bet365**

No cenário atual, cada vez mais usuários procuram facilitar suas experiências de apostas, e o aplicativo Bet365 atende a essa necessidade. Algumas das vantagens presentes no app incluem: 1. Disponibilidade em **65 bet365** plataformas múltiplas: Compatível com Android e iOS, o aplicativo alcança uma ampla gama de usuários e dispositivos. 2. Maior commodidade: A capacidade de apostar "em qualquer lugar e em **65 bet365** todo momento" atrai um número significativo de usuários. 3. Experiência otimizada: O aplicativo oferece recursos personalizados, como um layout de tela melhorado, rapidez no acesso a apostas e uma intuitiva navegação entre a variedade de esportes e eventos.

## **Etapas para Download e Instalação do Aplicativo Bet365**

Para começar a desfrutar dos recursos do aplicativo Bet365, siga as etapas abaixo:

- 1. Visite o site de apostas da Bet365 através do seu dispositivo móvel.
- 2. Clique no botão designado para ver os apps da Bet365.
- Selecione a versão Android ou iOS e inicie o download do arquivo APK ou do código de 3. download do aplicativo.
- Caso esteja utilizando um dispositivo Android, clique no arquivo APK baixado e inicie a 4. instalação.
- 5. Caso esteja utilizando um dispositivo iOS, acesse a Loja de Aplicativos Apple para completar o download e instalação.

### **Consequências do Uso do Aplicativo Bet365**

O uso crescente do aplicativo Bet365 tem trazido consequências positivas no setor de apostas esportivas, dentre elas: 1. Movimentação financeira: Maior número de usuários gera aumento de apostas, resultando em **65 bet365** uma sólida geração de receita para a casa de apostas. 2. Inovação tecnológica: A intensa concorrência entre aplicativos de apostas impulsiona avanços na tecnologia e oferece uma melhor experiência aos seus usuários. 3. Maior liberdade e responsabilidade: A otimização dos aplicativos permite que usuários monitorem seus gastos e sigam suas preferências esportivas, construindo uma maior responsabilidade financeira e esclarecimento pessoal.

## **Conclusão**

O aplicativo Bet365 é uma adição essencial e benéfica ao mundo das python apostas esportivas, proporcionando comodidade e funcionalidades aprimoradas para entusiastas dos esportes. O crescimento na popularidade do aplicativo molda positivamente o setor das apostas, instigando a inovação e maior responsabilidade dos usuários. À medida que as experiências dos usuários continuam sendo aprimoradas, podemos esperar um esforço constante nos aplicativos de apostas e um cenário próspero para todas as partes envolvidas.

### **Perguntas Frequentes**

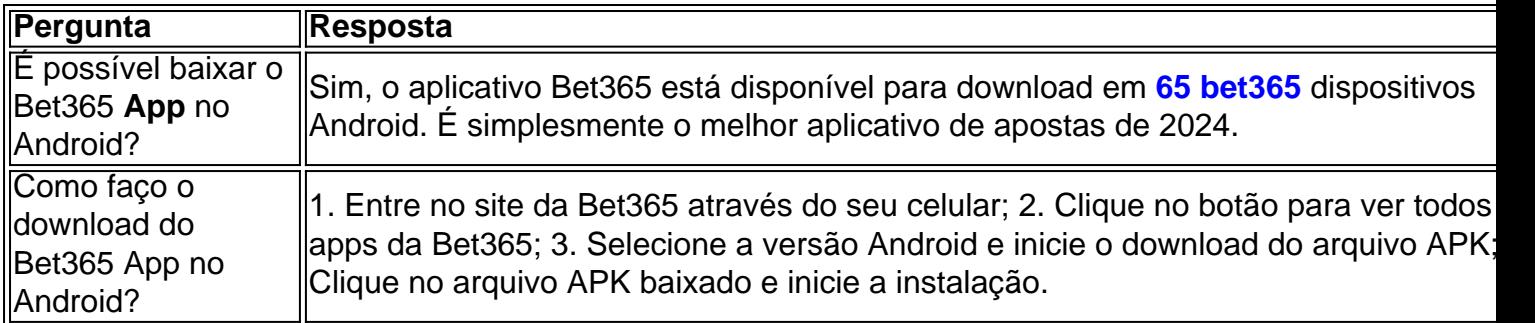

### **Informações do documento:**

Autor: jandlglass.org Assunto: 65 bet365 Palavras-chave: **65 bet365 Como jogar jogos de caça-níqueis: Dicas de especialistas para melhorar suas habilidades de jogo:3bet 365**

Data de lançamento de: 2024-08-26

### **Referências Bibliográficas:**

- 1. [www esportebet com br](/artigo/www-esportebet-com-br-2024-08-26-id-49403.pdf)
- 2. <u>[esporte bet](/esporte-bet-2024-08-26-id-24410.pdf)</u>
- 3. <u>[1win bet](/1win--bet--2024-08-26-id-204.pdf)</u>
- 4. <mark>[up bet result](https://www.dimen.com.br/aid-category-news/br/up--bet--result-2024-08-26-id-48157.html)</mark>